## 家庭 Wi-Fi の接続の方法

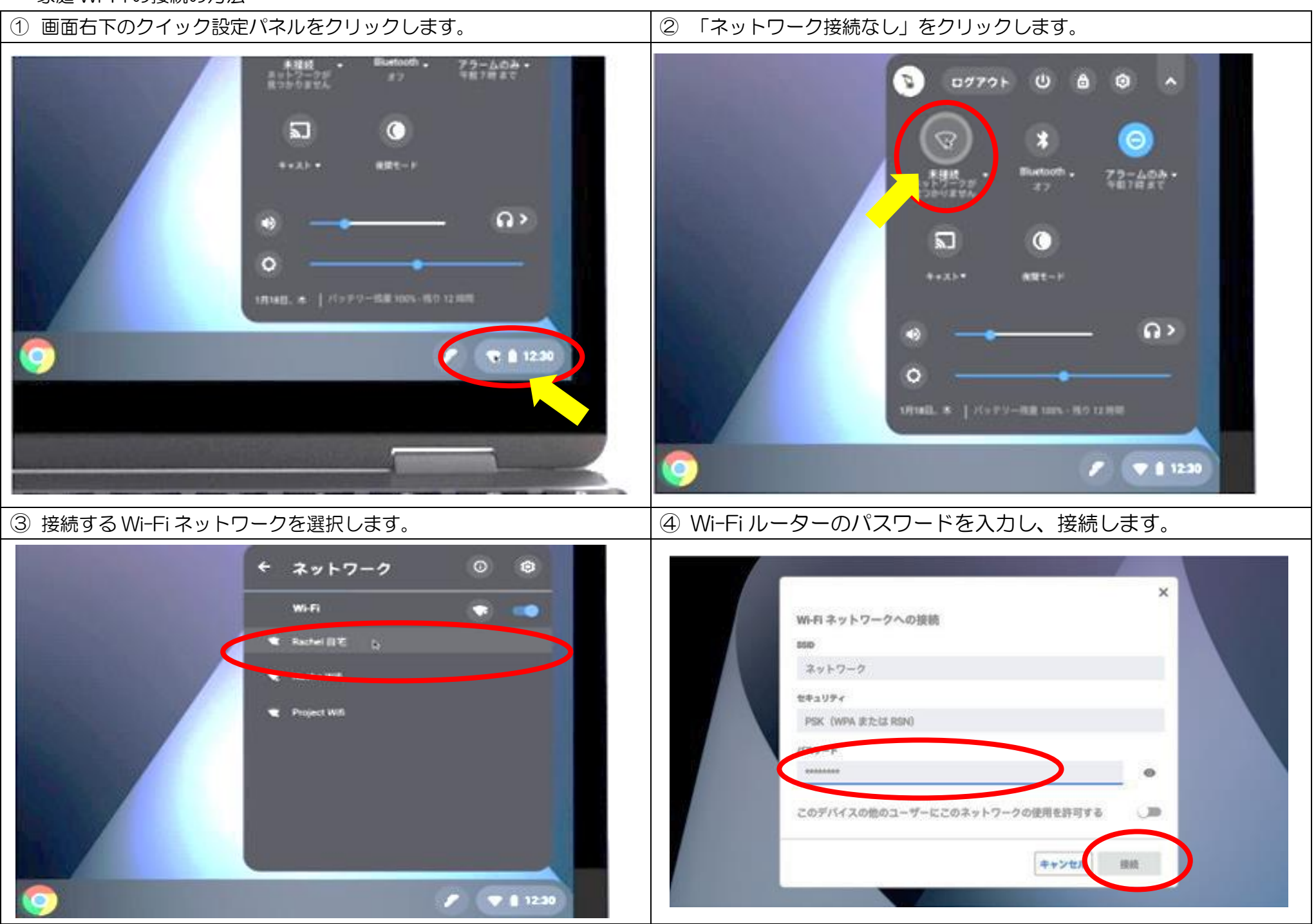